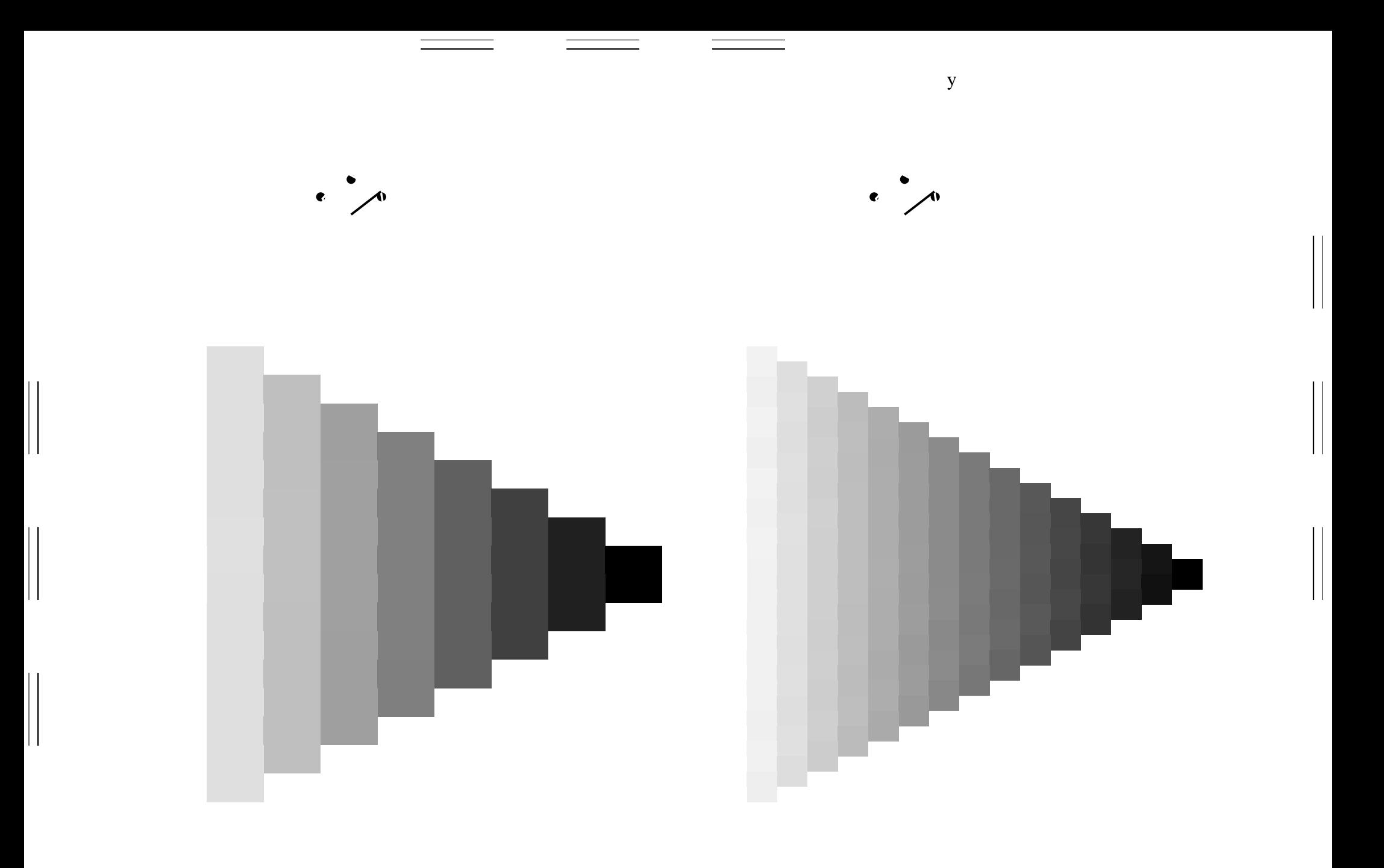

 $\mathbf y$ 

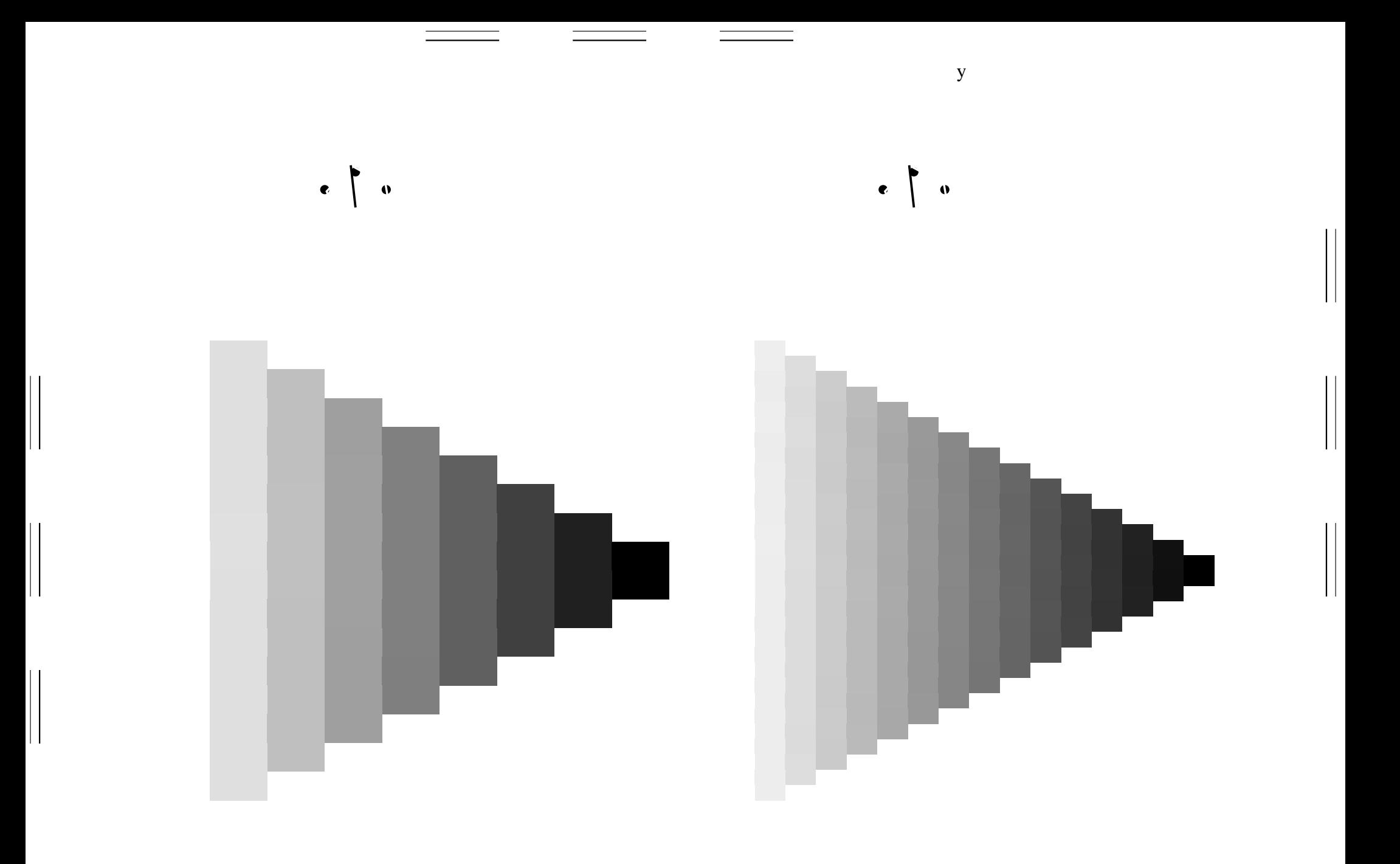

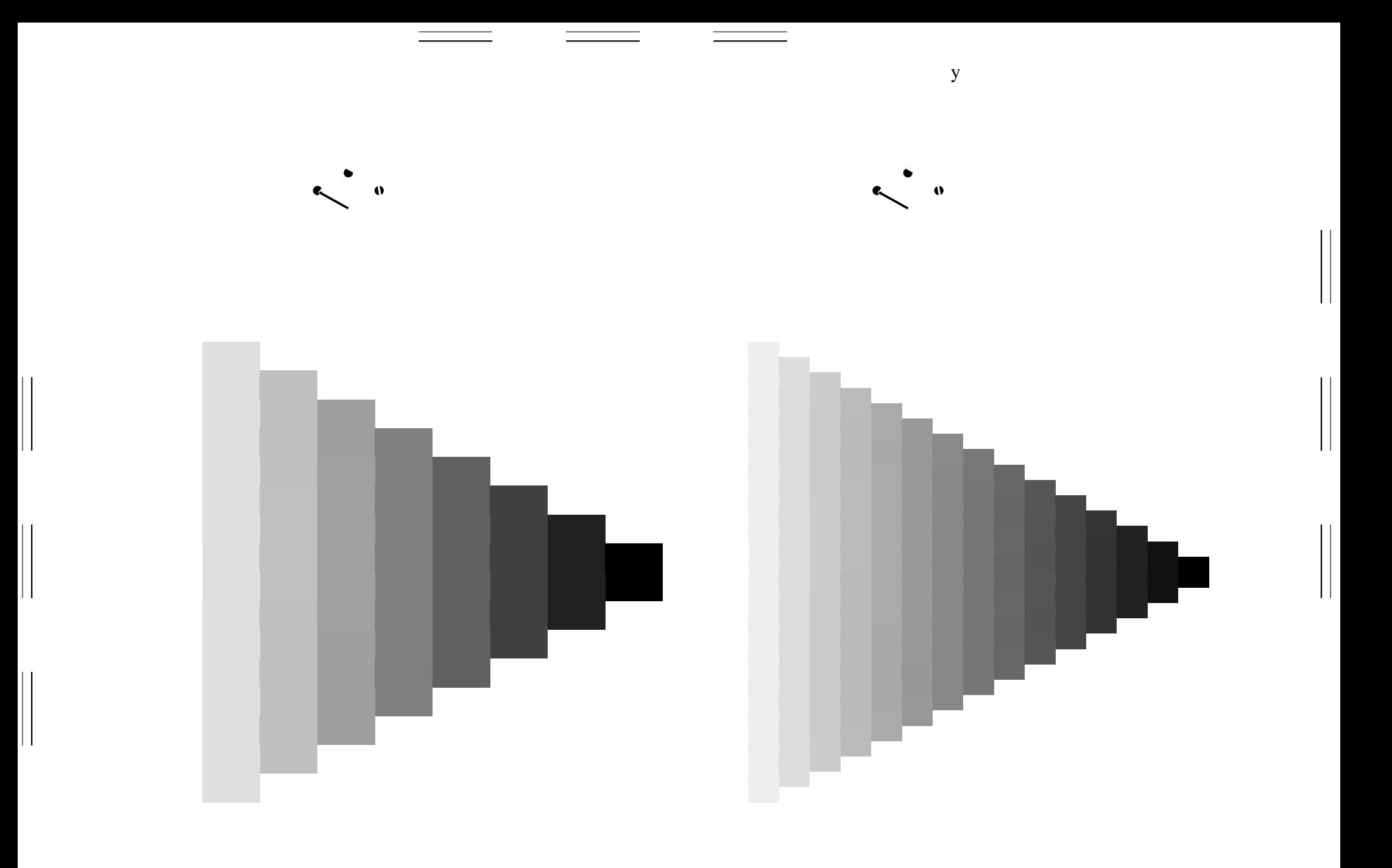

 $\mathbf y$ 

 $\mathbf{y}$ 

 $\mathbf y$ 

 $\begin{array}{c} \hline \end{array}$ 

 $\mathbf{y}$ 

 $\mathbf y$ 

 $\begin{array}{c} \hline \end{array}$ 

 $\mathbf{y}$ 

 $\mathbf y$ 

 $\begin{array}{c} \hline \end{array}$ 

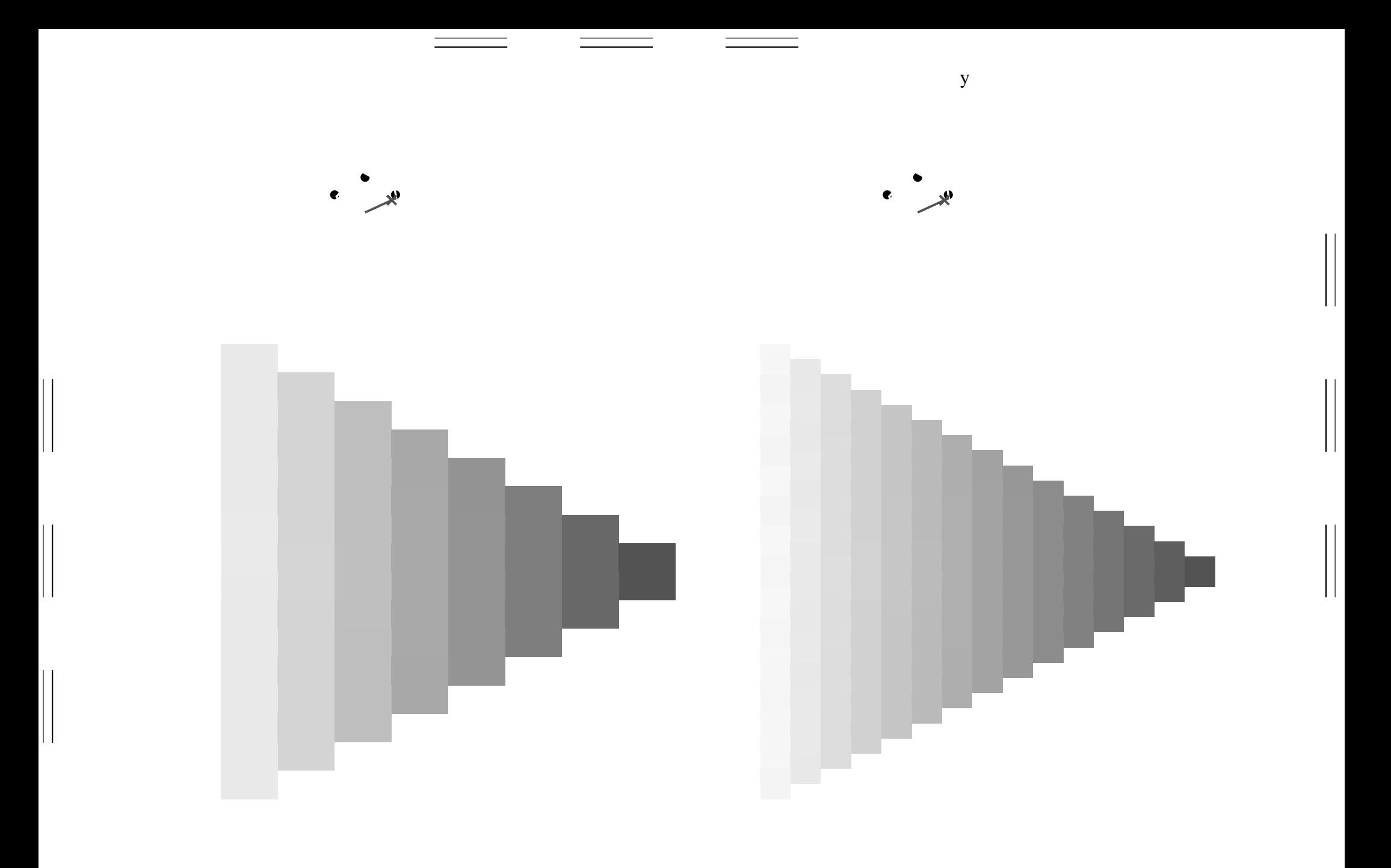

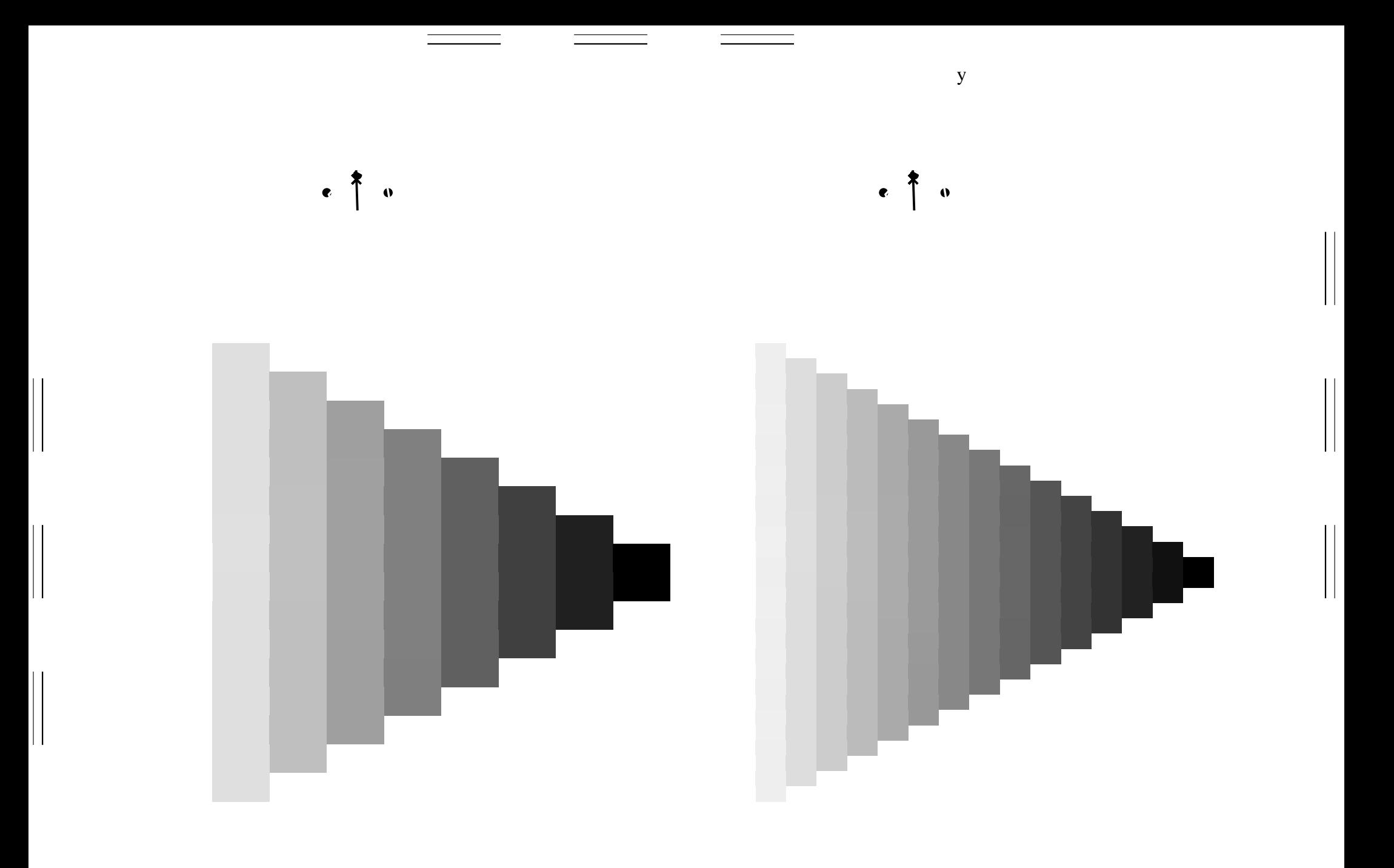

 $\mathbf{y}$ 

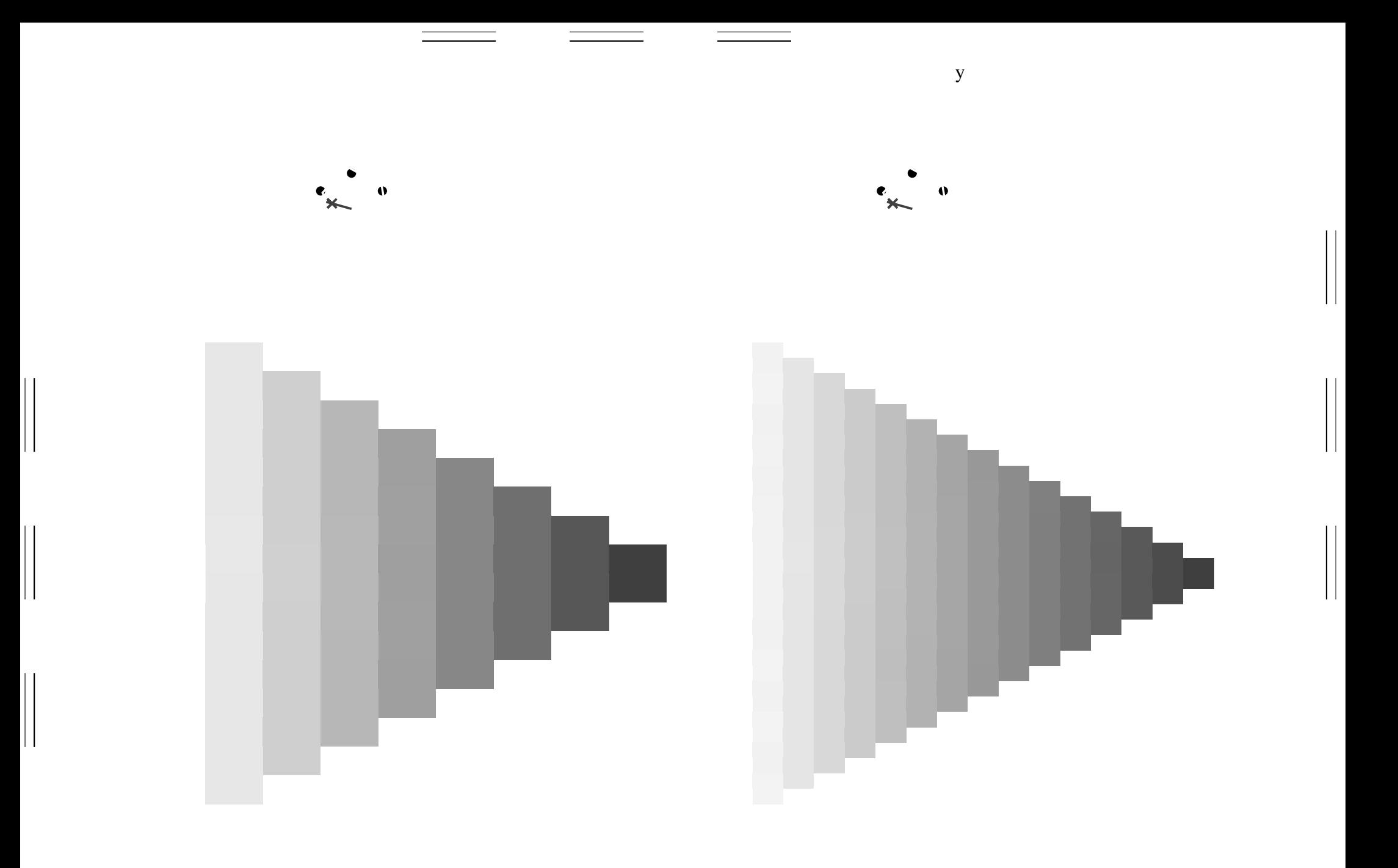

 $\mathbf y$ 

 $\mathbf{y}$ 

 $\mathbf y$ 

 $\begin{array}{c} \hline \end{array}$